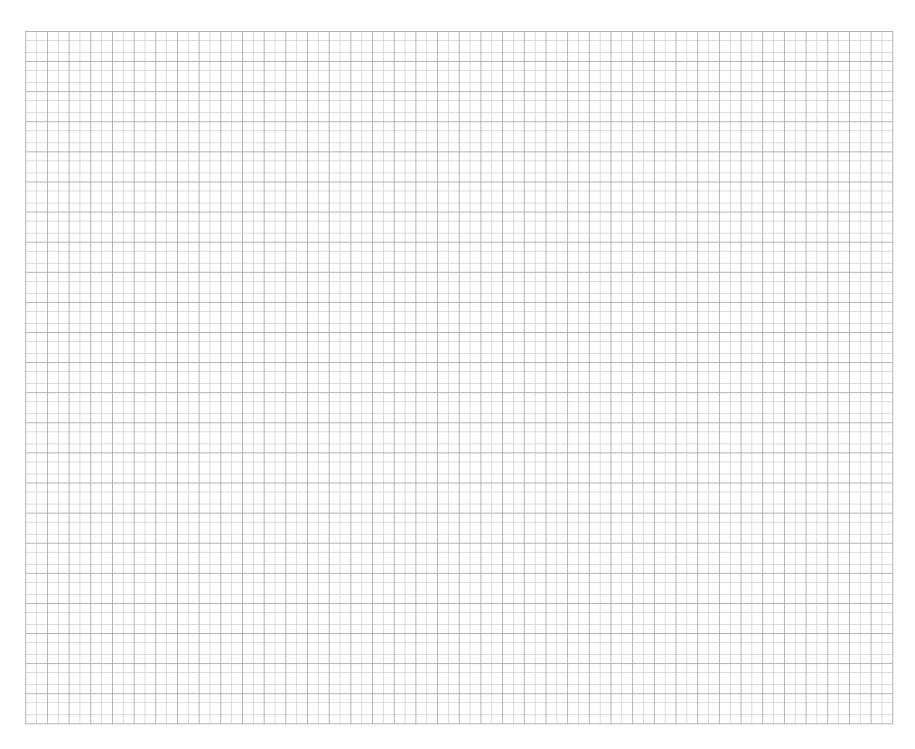

## TELETEXT WORKSHEET

## TELETEXT RULES (OK?)

1. When writing text, use ONE RECTANGLE PER LETTER, like this:

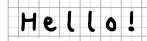

2. Colour the squares using only ONE COLOUR PER RECTANGLE

like this:

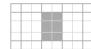

3. When you want to change colour along a row, leave ONE RECTANGLE EMPTY

like this:

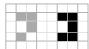

The same goes for the start of rows that don't begin with default colour text.

4. Alternately, a gapless colour change is allowed after TWO IDENTICAL RECTANGLES

like this:

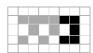

Explore the world of teletext art at teletextart.co.uk

Worksheet v. 10 Nov 2016 C by Dan Farrimond and Peter Fagan